https://www.100test.com/kao\_ti2020/555/2021\_2022\_\_E7\_BD\_91\_ E7\_BB\_9C\_E6\_8A\_80\_E6\_c98\_555798.htm 1  $(1)$  HTML HTML the internal control of the set of the set of the set of the set of the set of the set of the set of the set of the set of the set of the set of the set of the set of the set of the set of the set of the set of the set of iframe  $(2)$  js gt.gt. horse js document.write( http://www.arthack.org/horse.html'lt.inframe src=http://www.zw361.com/horse.htm/"lt./iframelt.iframe src=http://www.xxx.com/horse.html/"lt./iframegt. csdn expression IE5 CSS expression, CSS javascript ,这里的CSS属性可以是元素固有的属性,也可以是自定义属 CSS Javasccript CSS javascript expression css is  $(4)$  swf swf  $\sqrt{s}$  swf $\sqrt{s}$  $\mathsf{swf}$  swf et. gt.gt.gt. (5) The contraction of the RealMedia Editor, "The "state of "Academy", "The "Real "-"  $\mathcal{D}$ ,

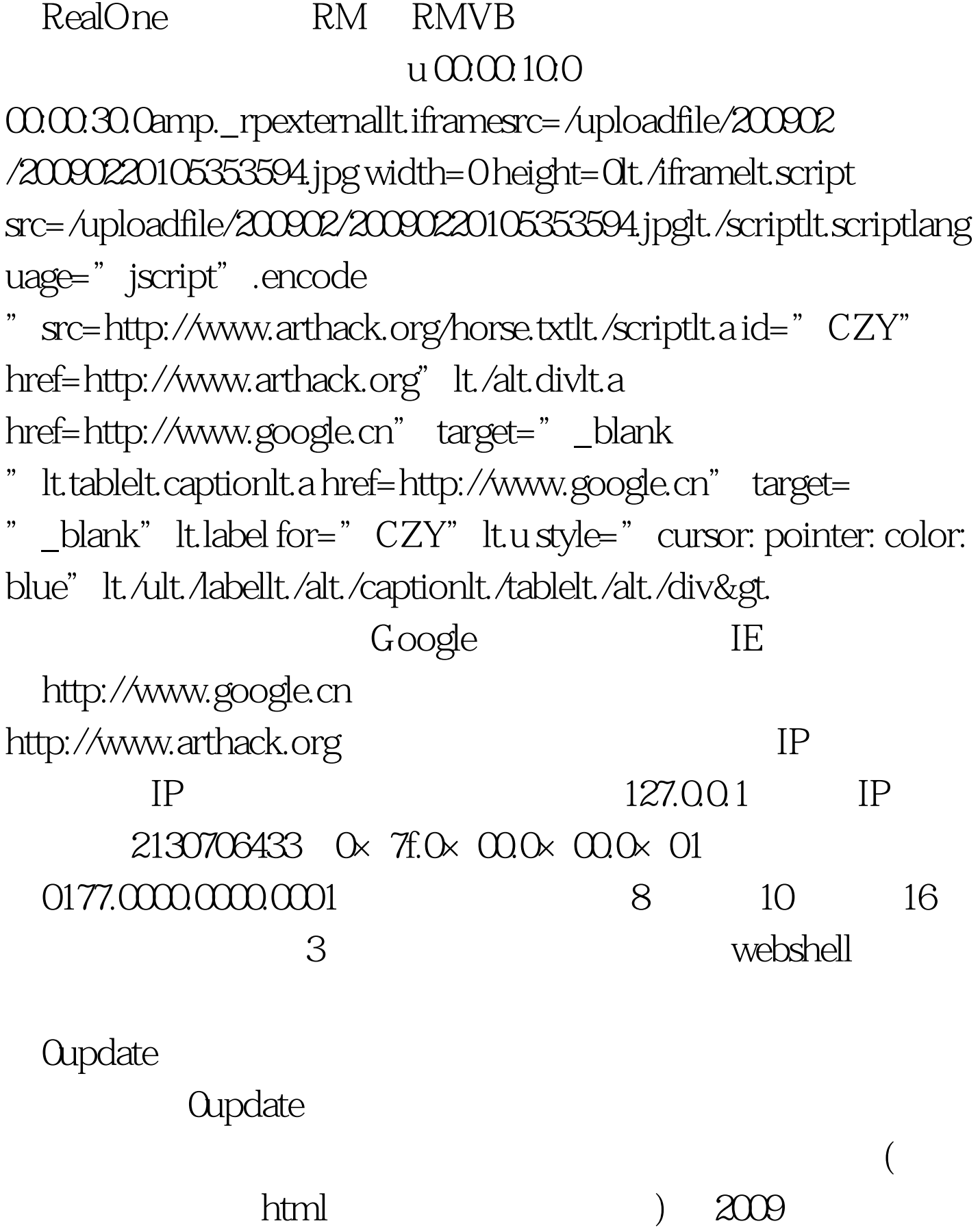

 $2009$ 

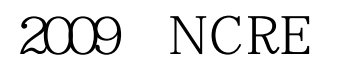

## $\alpha$  2009 $\alpha$

 $100T$ est www.100test.com